## **V-CUT DUPLOMATIC**

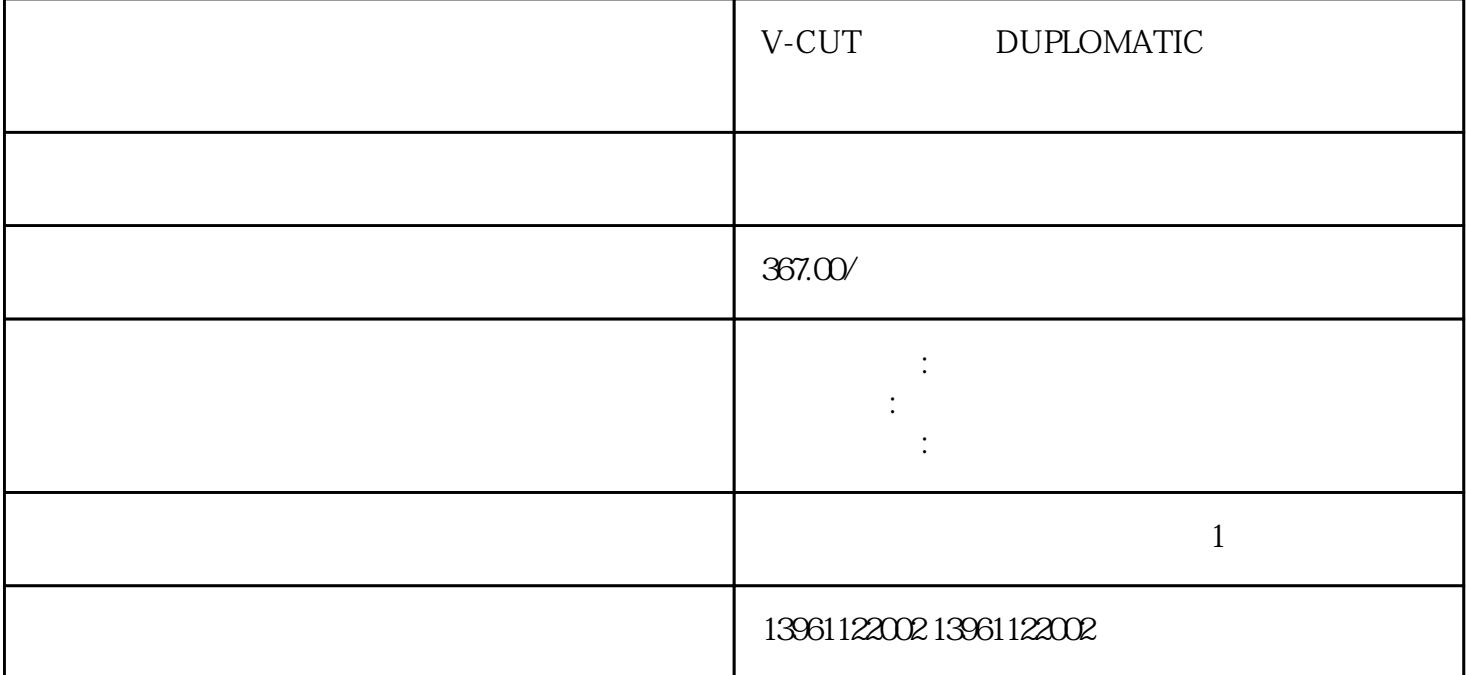

V-CUT DUPLOMATIC

and BL and Burns and Burns and Burns and Burns and Digiplant and Digiplant and Digiplant and Digiplant and Digiplant and Digiplant and Digiplant and Digiplant and  $\sim$ ML  $)$ 

V-CUT DUPLOMATIC

 $210 \t 480$ 

 $\begin{bmatrix} 1 & \cdots & \cdots & 1 \\ 0 & \cdots & \cdots & 0 \\ 0 & \cdots & \cdots & 0 \\ 0 & \cdots & \cdots & 0 \end{bmatrix}$ , the contraction of the contraction of the contraction of the contraction of the contraction of the contraction of the contraction of the contraction of the contraction of the contraction of the contraction of the contra  $\blacksquare$   $\blacksquare$   $\blacksquare$   $\blacksquare$   $\blacksquare$  $NORMALOPEN\\ \rm{NORMALOPEN}\\ \rm{NORMALOPEN}\\ \rm{NORMALOP$  $ALCLOSED$  $\begin{array}{ccccccccc} \times \times \times \times & & & \end{array} \hspace{2cm}, & & & \end{array} \hspace{2cm}, \hspace{2cm} \end{array} \hspace{2cm}, \hspace{3cm} \end{array} \hspace{2cm},$ 

 $\ddotsc$ 

有一个字,或是用于测试输出值的设置用于测试输出值的设置用于测试输出值的设置用于测试输出值的设置用于测试输出值的设置用于测试输出值的

 $(V)$ 

 $\theta$ 

 $1.01$ 

 $20mA$  , 15mA  $\alpha$  CMOS

MOSFET (10V

V-CUT DUPLOMATIC

 $\mathbb C$ 

 $\left[ \begin{array}{ccc} \end{array} \right]$ 

kjsdfgvwrfvwse